# **BBM GXO User Manual User Manual**

#### **General Description and Name**

This BBM is for the system that has several partitions which might have different bad block handling style even store BB table (3 BBTs from Block 4).

And for the BBM unmanaged Are, BB handling type is : skip BB within partition. For the BBM managed area, OScore Area bad block meet will use SBT area to replace. Special data file is needed for this BBM.

#### **Relevant User Options**

The following special features on the special features tab apply to this scheme. The default values might work in some cases but please make sure to set the right value according to your system.

Please note only the below special feature items are related to this scheme and ignore any others. If any of below items doesn"t exist, please check whether the right version has been installed or contact Data I/O for support by submitting Device Support Request through this address:

<http://www.dataio.com/support/dsr.asp>

Bad Block Handling Type = "BBM GXO"

Spare area : Please refer to "Description of common NAND special features.pdf". *Normally set as " Disable" for this BBM*.[Default "Disabled"]

information.

PartitionTable File : Point to a .mbn file which describes the partition

Handle Empty Page : Please refer to "Description of common NAND special features.pdf". *please normally set as "Enable" for this BBM*.

#### **Special Notes**

Format of PartitionTable.mbn:

- a. Binary file fixed length 256 bytes.
- b. Organization:16 rows x 4 columns. Each table item is 32-bits, little endian byte ordering.
- c. Each row of the table describes configuration for one partition. Up to 16 partitions can be used.
- d. Partition configuration:
	- i. **Start Adr**: address of start of partition in flash blocks. The programmer will set the file read pointer and the programmer write pointer to Start Adr. If Start Adr=0xFFFFFFFF, skip to the next partition.
	- ii. **End Adr**: last valid block in the current partition. The last data block programmed must be equal to or less than End Adr, otherwise the programmer will reject the flash device.
- iii. **Actual Data Length**: number of blocks of data to read from the input file and write to the flash in the current partition
	- For partition SBT, actual data length is normally set to ZERO.
- iv. **Attribute**: specify the attributes for current partition.

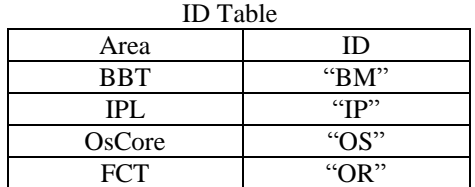

- Make sure ID is correct. This value will update to spare area.
- For the ALL other Area of partition, keep attribute 0xFFFFFFFF
- SBT area always follows FCT area.
- Please add partition before BBT area. set partition length to zero
- Last partition (BBM reserved AKA 'RBA') 'Actual Data Length' should set to 0 .

*Please note to keep:* **Actual Data Length + max bad blocks allowed <= End Adr - Start Adr + 1**

v. Example PartitionTable.mbn file:

41475.mbn

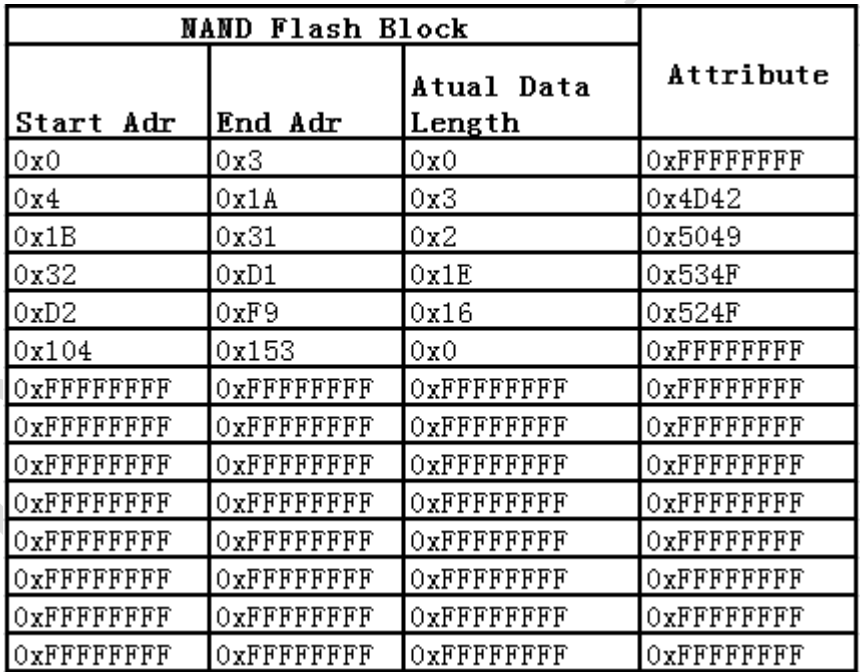

## **Revision History**

- V1.0 September 1st, 2014 Create this spec.
- V1.1 September 4th, 2014 Add more note for partition.

### **Appendix**

- You can get the file "Description of common NAND special features.pdf" from <http://ftp.dataio.com/FCNotes/BBM/>
- BBT bad block only contain from 0-339 total 340 block